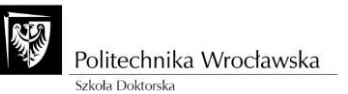

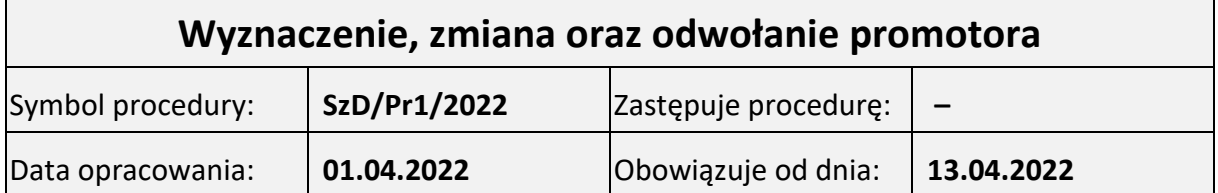

## **1. Dokumenty związane z procedurą**

- Ustawa z dnia 20 lipca 2018 r. Prawo o szkolnictwie wyższym i nauce.
- Regulamin Szkoły Doktorskiej PO 30/2021.

## **2. Zakres procedury**

Procedurą objęci są:

- doktoranci pierwszego semestru kształcenia w Szkole Doktorskiej występujący z wnioskiem o wyznaczenie promotora, lub promotorów albo promotora i promotora pomocniczego;
- doktoranci wszystkich lat kształcenia, którzy wystąpili z wnioskiem o wyznaczenie dodatkowego promotora lub promotora pomocniczego;
- doktoranci wszystkich lat kształcenia, którzy wystąpili z wnioskiem o zmianę albo odwołanie promotora lub promotora pomocniczego;
- doktoranci skreślenie z listy doktorantów Szkoły Doktorskiej;
- wskazani przez doktorantów kandydaci na promotora i promotora pomocniczego;
- wyznaczenie promotorzy i promotorzy pomocniczy.

## **3. Opis postępowania w ramach procedury**

- 3.1. Wyznaczenie promotora, lub promotorów albo promotora i promotora pomocniczego dla doktorantów rozpoczynających kształcenie.
	- 1. Do dnia 1 października, Dziekan Szkoły Doktorskiej opracowuje w j. polskim oraz j. angielskim wzory wniosków doktorantów o wyznaczenie promotora oraz oświadczeń promotorów zgodnie z przepisami obowiązującymi w danym roku akademickim. Opracowane wzory druków są umieszczane na stronie internetowej Szkoły Doktorskiej.
	- 2. Na początku semestru, pracownik dziekanatu Szkoły Doktorskiej za pomocą poczty elektronicznej zawiadamia doktorantów, którzy rozpoczęli kształcenie w Szkole Doktorskiej w tym semestrze o konieczności złożenia wniosków o wyznaczenie promotora podając szczegółową procedurę i terminy. Wnioski o wyznaczenie promotora wraz z oświadczeniami promotorów doktoranci powinni złożyć do dziekanacie Szkoły Doktorskiej w terminie 30 dni od dnia rozpoczęcia kształcenia.
	- 3. Pracownik dziekanatu Szkoły Doktorskiej dla każdego wskazanego kandydata na promotora / promotora pomocniczego weryfikuje liczbę doktorantów Szkoły Doktorskiej, nad którymi wskazany kandydat sprawuje opiekę naukową w celu

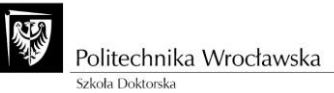

sprawdzenia limitu maksymalnej liczby doktorantów prowadzonych przez jednego promotora określonego w Regulaminie Szkoły Doktorskiej. W przypadku wykrycia przekroczenia limitu, pracownik dziekanatu Szkoły Doktorskiej kontaktuje się z kandydatem na promotora w celu wyjaśnienia zaistniałej sytuacji.

- 4. Pracownik Dziekanatu Szkoły Doktorskiej weryfikuje czy wskazany kandydata na promotora / promotora pomocniczego spełnia wymagania określone w Regulaminie Szkoły Doktorskiej. W przypadku wykrycia nieprawidłowości, pracownik dziekanatu Szkoły Doktorskiej kontaktuje się z kandydatem na promotora / promotora pomocniczego w celu wyjaśnienia zaistniałej sytuacji.
- 5. Wnioski doktorantów o wyznaczenie promotora, lub promotorów albo promotora i promotora pomocniczego wraz z oświadczeniami promotorów przekazywane są do właściwych Rad Dyscyplin Naukowych.
- 6. Właściwa Rada Dyscypliny Naukowej podejmuje uchwałę dotyczącą wyznaczenia promotora, lub promotorów albo promotora i promotora pomocniczego w terminie nie późniejszym niż trzy miesiące od dnia podjęcia kształcenia w Szkole Doktorskiej przez doktoranta. Stosowne uchwały są przekazywane do dziekanatu Szkoły Doktorskiej i są umieszczane w teczce doktoranta.
- 7. Jeżeli doktorant nie złożył wniosku o wyznaczenie promotora w terminie 30 dni od dnia rozpoczęcia kształcenia, pracownik dziekanatu Szkoły Doktorskiej kontaktuje się z tym doktorantem w celu wyjaśnienia zaistniałej sytuacji. W przypadku niezłożenia wniosku o wyznaczenie promotora lub promotorów albo promotora i promotora pomocniczego w wyznaczonym terminie doktorant może być skreślony z listy doktorantów.
- 3.2. Wyznaczenie dodatkowego promotora / promotora pomocniczego.
	- 1. W uzasadnionych przypadkach doktorant za pośrednictwem Dziekana Szkoły Doktorskiej może wystąpić z wnioskiem do właściwej Rady Dyscypliny Naukowej o wyznaczenie dodatkowego promotora / promotora pomocniczego.
	- 2. Pracownik dziekanatu Szkoły Doktorskiej dla każdego wskazanego kandydata na promotora / promotora pomocniczego weryfikuje liczbę doktorantów Szkoły Doktorskiej, nad którymi wskazany kandydat sprawuje opiekę naukową w celu sprawdzenia limitu maksymalnej liczby doktorantów prowadzonych przez jednego promotora określonego w Regulaminie Szkoły Doktorskiej. W przypadku wykrycia przekroczenia limitu, pracownik dziekanatu Szkoły Doktorskiej kontaktuje się z kandydatem na promotora w celu wyjaśnienia zaistniałej sytuacji.
	- 3. Pracownik Dziekanatu Szkoły Doktorskiej weryfikuje czy wskazany kandydata na promotora / promotora pomocniczego spełnia wymagania określone w Regulaminie Szkoły Doktorskiej. W przypadku wykrycia nieprawidłowości,

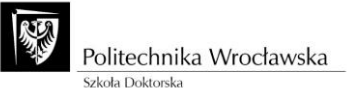

pracownik dziekanatu Szkoły Doktorskiej kontaktuje się z kandydatem na promotora / promotora pomocniczego w celu wyjaśnienia zaistniałej sytuacji.

- 4. Wniosek doktoranta z oświadczeniem promotora / promotora pomocniczego przekazywany jest do właściwej Rady Dyscyplin Naukowej, która podejmuje stosowną uchwałę. Uchwała jest przekazywana do dziekanatu Szkoły Doktorskiej i umieszczana w teczce doktoranta.
- 3.3. Zmiana promotora lub promotora pomocniczego.
	- 1. W uzasadnionych przypadkach doktorant za pośrednictwem Dziekana Szkoły Doktorskiej może wystąpić z wnioskiem do właściwej Rady Dyscypliny Naukowej o zmianę promotora / promotora pomocniczego.
	- 2. Pracownik dziekanatu Szkoły Doktorskiej dla wskazanego kandydata na promotora / promotora pomocniczego weryfikuje liczbę doktorantów Szkoły Doktorskiej, nad którymi wskazany kandydat sprawuje opiekę naukową w celu sprawdzenia limitu maksymalnej liczby doktorantów prowadzonych przez jednego promotora określonego w Regulaminie Szkoły Doktorskiej. W przypadku wykrycia przekroczenia limitu, pracownik dziekanatu Szkoły Doktorskiej kontaktuje się z kandydatem na promotora w celu wyjaśnienia zaistniałej sytuacji.
	- 3. Pracownik Dziekanatu Szkoły Doktorskiej weryfikuje czy wskazany kandydat na promotora / promotora pomocniczego spełnia wymagania określone w Regulaminie Szkoły Doktorskiej. W przypadku wykrycia nieprawidłowości, pracownik dziekanatu Szkoły Doktorskiej kontaktuje się z kandydatem na promotora / promotora pomocniczego w celu wyjaśnienia zaistniałej sytuacji.
	- 4. Wniosek doktoranta z oświadczeniem kandydata na promotora / promotora pomocniczego przekazywany jest do właściwej Rady Dyscyplin Naukowej, która podejmuje stosowną uchwałę. Uchwała jest przekazywana do dziekanatu Szkoły Doktorskiej i umieszczana w teczce doktoranta.
- 3.4. Odwołanie promotora lub promotora pomocniczego.
	- 1. W uzasadnionych przypadkach doktorant za pośrednictwem Dziekana Szkoły Doktorskiej może wystąpić z wnioskiem do właściwej Rady Dyscypliny Naukowej o odwołanie promotora / promotora pomocniczego. Wniosek doktoranta przekazywany jest do właściwej Rady Dyscyplin Naukowej, która podejmuje stosowną uchwałę. Uchwała jest przekazywana do dziekanatu Szkoły Doktorskiej i umieszczana w teczce doktoranta.
	- 2. W przypadku skreślenia doktoranta z listy doktorantów, Dziekan Szkoły Doktorskiej zwraca się do właściwej Rady Dyscypliny Naukowej z wnioskiem o odwołania promotora, lub promotorów albo promotora i promotora pomocniczego wyznaczonych wcześniej dla skreślanego doktoranta. Rada

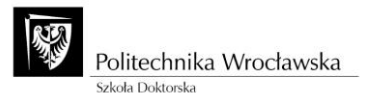

Dyscypliny Naukowej podejmuje stosowną uchwałę, która następnie przekazywana jest do dziekanatu Szkoły Doktorskiej i umieszczana w teczce doktoranta.

## **4. Osoby odpowiedzialne**

- Dziekan Szkoły Doktorskiej.
- Pracownik dziekanatu Szkoły Doktorskiej.
- **5. Załączniki**